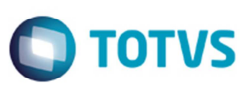

## **Diferimento Parcial com ICMS ST - Art. 108 RICMS/PR**

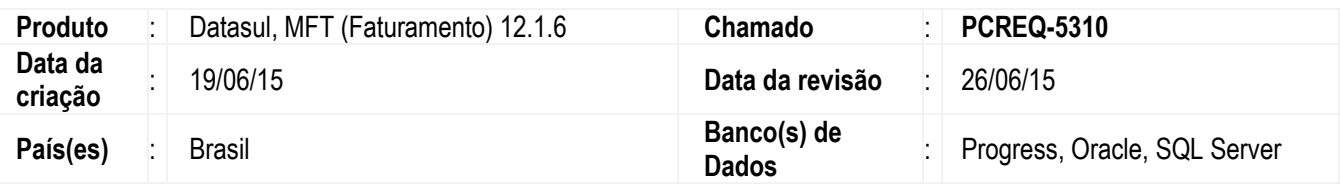

#### **Importante**

Conforme comunicado da Sefaz do Estado do PR, a partir de 01/04/2015 não está mais em vigor o inciso I do § 1º do art. 108 do RICMS/PR que vedava a aplicação do Diferimento Parcial do ICMS em operações sujeitas a Substituição Tributária.

Desta forma, para o cálculo do ICMS nas operações internas sujeitas a Substituição Tributária e com Diferimento Parcial o contribuinte deverá calcular o ICMS próprio com Diferimento e o ICMS-ST sem a aplicação do Diferimento Parcial.

As notas fiscais com esta operação deverão conter o CST 10 (Substituição Tributária) e a alíquota diferida para o ICMS próprio, informando no campo "Informações Adicionais" a operação de Diferimento.

Efetuadas alterações na geração da NF-e para adequação do Código de Situação Tributária (CST) do ICMS para operações internas sujeitas a Substituição Tributária e com aplicação de Diferimento Parcial de ICMS.

#### **Alterações Realizadas**

#### **FT0515A (Código Situação Tributária ICMS)**

A API **FT0515A** é responsável por retornar o CST do ICMS para a NF-e conforme parâmetros da natureza de operação e do item da nota fiscal. Para atender a orientação de envio da NF-e quando da operação de Substituição Tributária e Diferimento Parcial, a CST 10 (Substituição Tributária) deverá ter precedência em relação a CST 51 (Diferimento).

#### **Cálculo Diferimento - Alíquota Diferida - BODI317IM1BR - REAPI190B - RE2905**

A regra de cálculo do Diferimento do ICMS não prevê a geração de uma alíquota diferida, e sim da aplicação do % de Diferimento sobre o ICMS total calculado. Exemplo:

- 1. Valor da Mercadoria R\$ 1.000,00 (a)
- 2. Alíquota do ICMS 18% (b)
- 3. Valor do ICMS da operação (18% de R\$ 1.000,00) R\$ 180,00 (c) = (a) x (b)
- 4. Percentual do ICMS diferido 33,33% (Previsto na legislação do Estado ou no Regime Especial concedido) (d)
- 5. Valor do ICMS diferido (33,33% de R\$ 180,00) R\$ 60,00 (e) = (c) x (d)
- 6. Valor do ICMS devido (R\$ 180,00 R\$ 60,00) R\$ 120,00 (f) = (c) (d)

Desta forma, quando da operação de Diferimento com Substituição Tributária, devido à necessidade do envio da Alíquota com diferimento, será alterada a regra de cálculo do Diferimento. Exemplo:

## **Boletim Técnico**

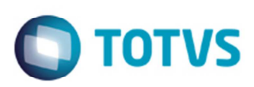

- 1. Valor da Mercadoria R\$ 1.000,00 (a)
- 2. Alíquota do ICMS 18% (b)
- 3. Valor do ICMS da operação (18% de R\$ 1.000,00) R\$ 180,00 (c) = (a) x (b)
- 4. Percentual do ICMS diferido 33,33% (Previsto na legislação do Estado ou no Regime Especial concedido) (d)
- 5. Alíquota com Diferimento (33,33% de 18) = 12%. (e) = (b) x (d). Valor inteiro arredondado.
- 6. Valor do ICMS devido (Base ICMS \* Alíquota com Diferimento) R\$ 1000,00 \* 12% (f) = (a) \* (e)
- 7. Valor do ICMS diferido (Valor do ICMS da operação Valor do ICMS devido) R\$ 180,00 R\$ 120,00 (g) = (c) (f)

#### **Importante**

Devido ao cálculo realizado de forma diferente quando ICMS-ST as operações poderão ter diferença do ICMS Diferido. É necessário devido às regras de validação da NF-e para a CST 51 e CST 10 para que seja evitada a rejeição da nota fiscal. As alterações realizadas nos programas de cálculos do ICMS visam realizar o cálculo do Diferimento quando da operação de Substituição Tributária conforme o segundo exemplo, ou seja, calculando e armazenando o valor do Diferimento utilizando uma Alíquota Diferida e gravando a Alíquota Diferida no Item da Nota Fiscal.

#### **NF-e – Grupo ICMS CST 10 – AXSEP027**

Com relação à operação de Substituição Tributária e Diferimento Parcial ICMS, o sistema deverá gerar NF-e com CST 10 enviando na alíquota do ICMS Próprio (<pICMS>) a "Alíquota Diferida" para a correta validação do ICMS Próprio (com diferimento) calculado.

#### **ICMS não incluso no Preço – BODI317PR – PRAPI001**

Com relação à operação de Substituição Tributária e Diferimento Parcial ICMS o cálculo para inclusão do ICMS no preço final, deverá verificar se a operação irá ter Substituição Tributária para calcular corretamente o ICMS a ser incluso conforme regra de cálculo do item Cálculo Diferimento – Alíquota Diferida.

#### **Mensagem NF-e – BODI317EF2 – BOIN090**

Para as notas fiscais geradas com diferimento de ICMS deverá constar no campo **Informações Adicionais** uma observação indicando a operação e valores. A mensagem a ser gerada no Diferimento Parcial deverá ser cadastrada no **FT0609** e posteriormente serão substituídas as tags no faturamento conforme procedure **formatarObservacaoNota**. Atualmente o sistema contempla apenas as tags ##26 (Inciso) e ##27 (Valor Diferido).

Realizada alteração nos programas de geração de mensagem da NF para inclusão de tag que irá contemplar o valor total de ICMS da nota fiscal sem diferimento (##28).

Efetuada também alteração no cadastro de mensagens **CD0405** para inclusão das variáveis relacionadas ao Diferimento Parcial conforme detalhes abaixo:

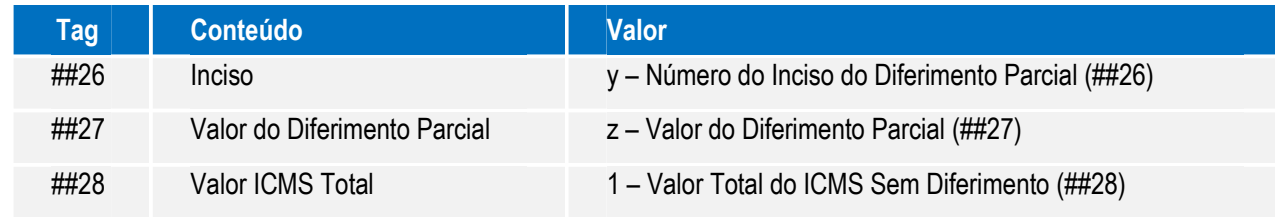

Este documento é de propriedade da TOTVS. Todos os direitos reservados.

## **Boletim Técnico**

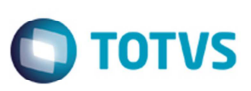

Para viabilizar essa melhoria, é necessário aplicar o pacote de atualizações (*Patch*) deste chamado.

### **Procedimento para Implementação**

O sistema é atualizado logo depois da aplicação do pacote de atualizações (Patch) deste chamado.

## **Procedimento para Utilização**

1. Nota fiscal de saída com ST e diferimento.

- Parametrização de natureza de operação para cálculo de substituição tributária;
- Parametrização do **FT0609** para diferimento de ICMS;
- Geração de nota Fiscal de saída com Item/UF Parametrizado com diferimento e natureza com ST;
- Conferência dos valores da CST (10) do ICMS no XML da NF-e.
- 2. Nota fiscal de saída com diferimento.
	- Parametrização do **FT0609** para diferimento de ICMS;
	- geração de nota fiscal de saída com item/uf parametrizado com diferimento;
	- Conferência dos valores da CST (51) do ICMS no XML da NF-e.
- 3. Nota fiscal de saída sem ICMS incluso no preço. Cálculo com diferimento, com/sem ST.
	- Parametrização do **FT0301** para ICMS não incluso no preço;
	- Parametrização de Natureza de Operação para cálculo de Substituição Tributária;
	- Geração de Nota Fiscal de Saída com Item/UF Parametrizado com Diferimento e Natureza com ST;
	- Conferencia dos valores da CST (10) do ICMS no XML da NF-e;
	- Geração de nota fiscal de saída com item/UF parametrizado com diferimento e natureza sem ST;
	- Conferência dos valores da CST (51) do ICMS no XML da NF-e.
- 4. Nota fiscal de entrada (Devolução) com diferimento e ST (NF faturamento)
	- parametrização de natureza de operação para cálculo de substituição tributária;
	- Parametrização do **FT0609** para diferimento de ICMS;
	- Geração de nota fiscal de saída com item/UF parametrizado com diferimento e natureza com ST;
	- Conferencia dos valores da CST (10) do ICMS no XML da NF-e.
- 5. Nota fiscal de entrada (Devolução) com diferimento e ST (Nota própria)
	- Geração de Nota Fiscal de Saída com Item/UF Parametrizado com Diferimento e Natureza com ST.
	- Conferência dos valores da CST (10) do ICMS no XML da NF-e
- 6. Validação da mensagem da NF-e.
	- Validação da tag infCpl no XML da NF-e.
	- Validação das informações nas tags ##26, ##27, ##28.
- 7. Validação cadastro **CD0405** (executar via **cd0405a**)

3

**Este** 

# **Boletim Técnico**

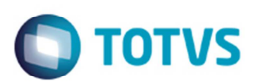

- 3 Variáveis disponíveis no menu suspenso do campo texto da Mensagem.

# **Informações Técnicas**

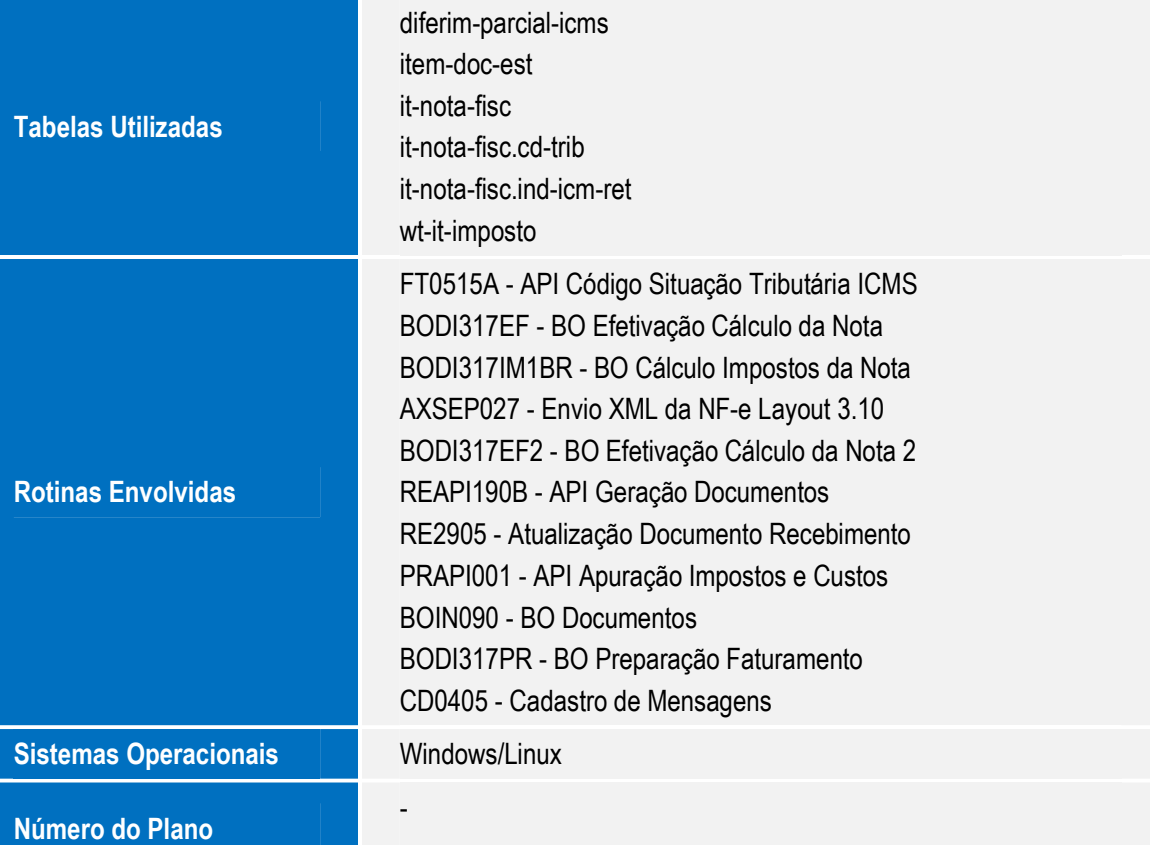